# <span id="page-0-0"></span>**DevMtg 2015-07-01**

## [Developers Meeting on Weds, July 1, 2015](#page-0-0)

Today's Meeting Times

- JIRA Backlog Hour: [16:00 UTC](http://www.timeanddate.com/worldclock/fixedtime.html?hour=16&min=0&sec=0&p1=0) in #dspace IRC, i.e. one hour BEFORE the meeting. During that hour, we will be working together to tackle our [JIR](https://jira.duraspace.org/secure/IssueNavigator.jspa?reset=true&jqlQuery=project+%3D+DS+AND+status+%3D+Received+ORDER+BY+key+ASC%2C+priority+DESC) [A Backlog of "Received" tickets](https://jira.duraspace.org/secure/IssueNavigator.jspa?reset=true&jqlQuery=project+%3D+DS+AND+status+%3D+Received+ORDER+BY+key+ASC%2C+priority+DESC).
- DSpace Developers Meeting: [15:00 UTC in #duraspace IRC](http://www.timeanddate.com/worldclock/fixedtime.html?hour=15&min=0&sec=0&p1=0)

## Agenda

#### **Discussion Topics**

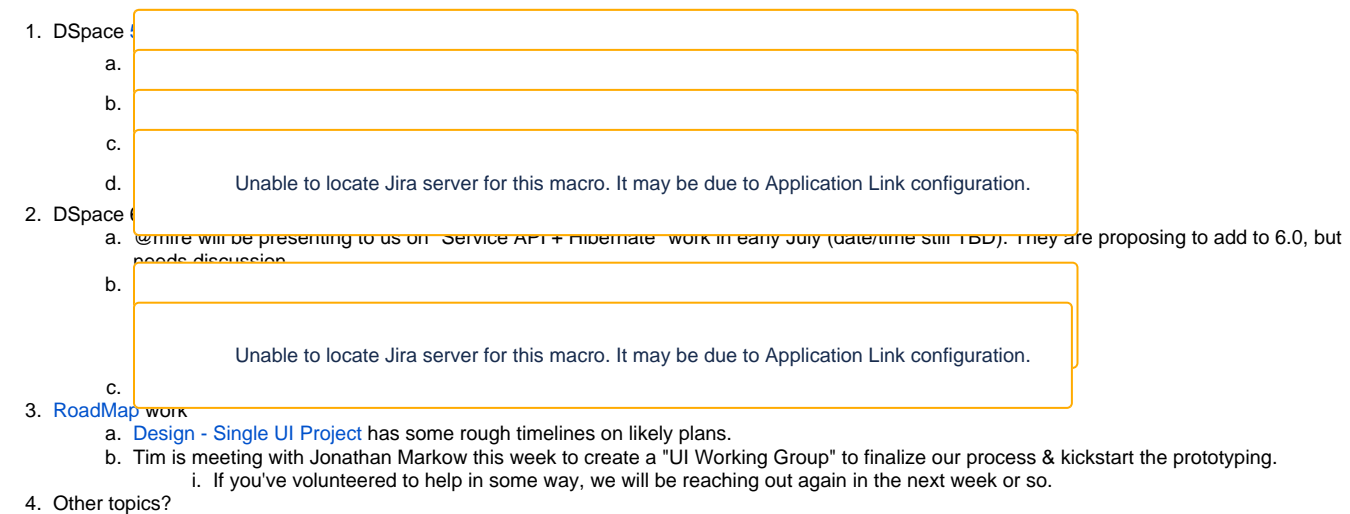

### Meeting Notes

#### **Meeting Transcript**

Full IRC Transcript is available at - <http://irclogs.duraspace.org/index.php?date=2015-07-01>

#### **Action Items**

(Action items go here, if any)